## Posted by [HCode](https://new-forum.openvz.org/index.php?t=usrinfo&id=2956) on Mon, 01 Sep 2008 11:31:42 GMT [View Forum Message](https://new-forum.openvz.org/index.php?t=rview&th=6679&goto=32820#msg_32820) <> [Reply to Message](https://new-forum.openvz.org/index.php?t=post&reply_to=32820)

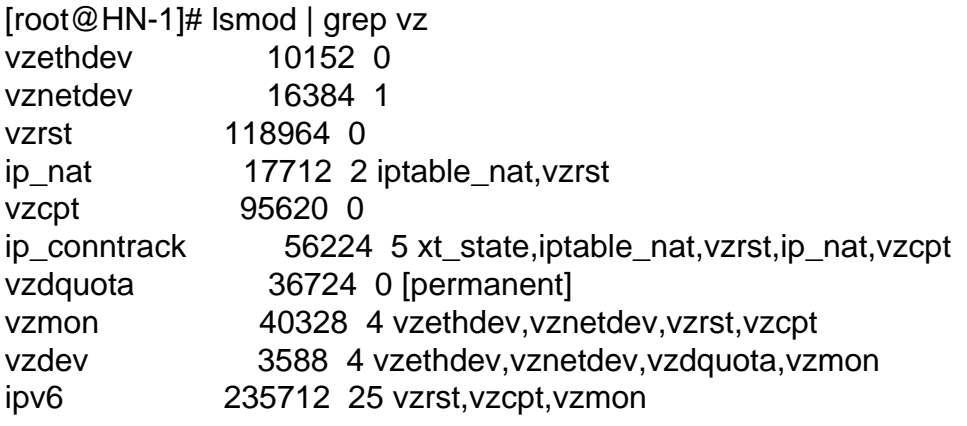

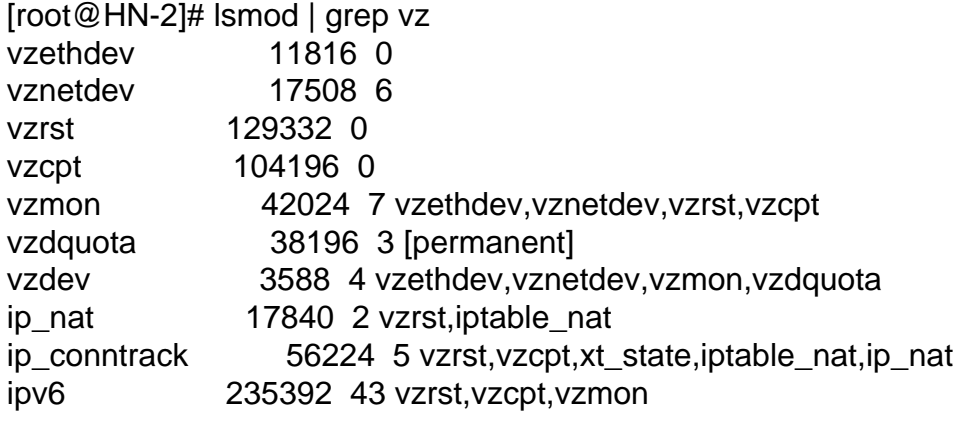

Page 1 of 1 ---- Generated from [OpenVZ Forum](https://new-forum.openvz.org/index.php)